Auf dieser Seite ist es möglich, den zuvor ausgewählten Termin zu reservieren. Bevor Sie die Reservierung durchführen überprüfen Sie bitte Ihre angegebenen Daten!

## **WEB** checkin >  $4/4$

## Prüfen Sie abschließend Ihren Termin.

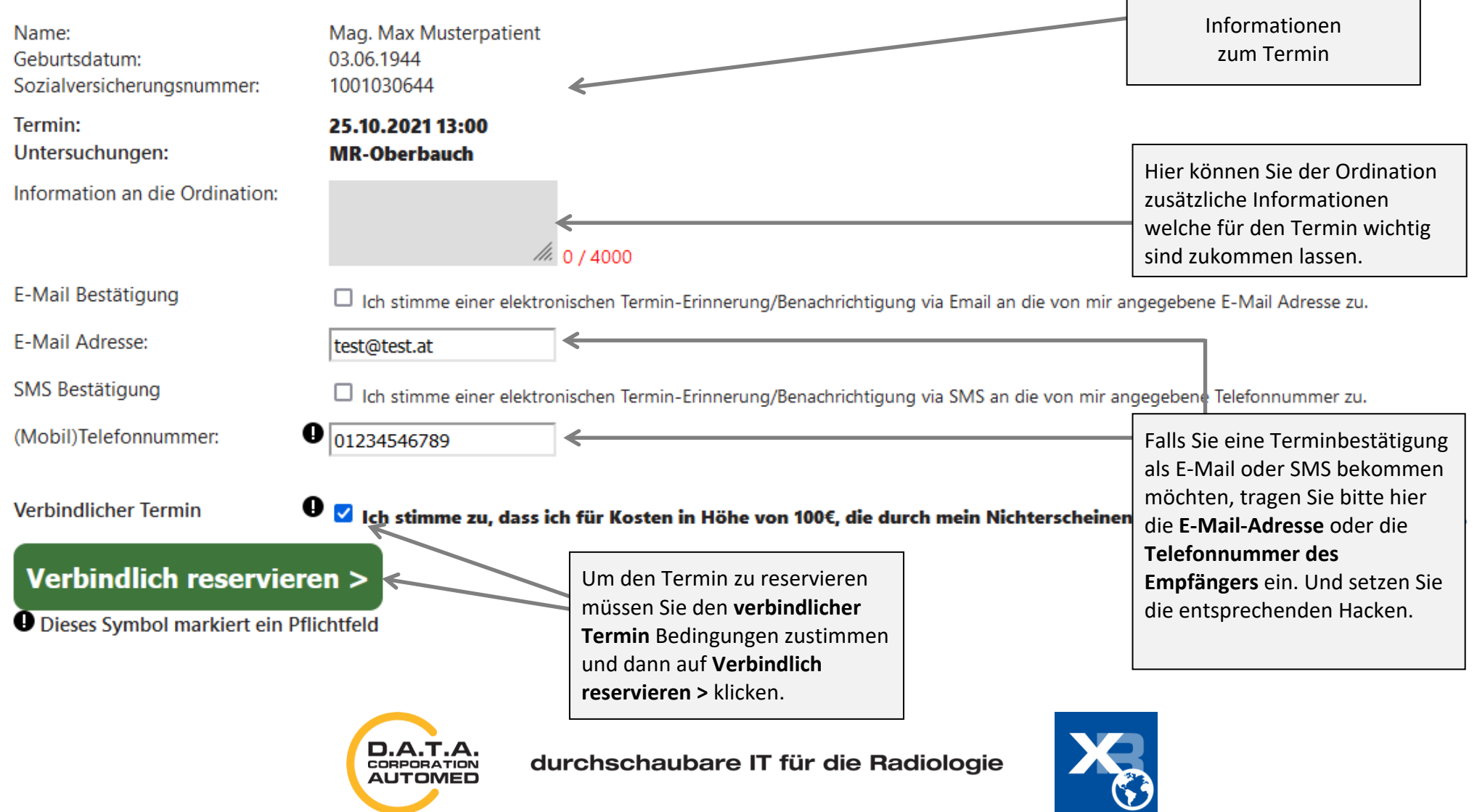